# **Sop&Cl (2022) -> Quer durch …**

für Sopran und Klarinette auf ein Gedicht des Komponisten, Ergon 92, Nr. 1 Musikwerknummer 2183 (2022)

Fassung für Sopran und Klavier auf ein Gedicht des Komponisten, Ergon 92, Nr. 2, Musikwerknummer 2184 (2022)

### **Kompositionsprotokoll**

Durchgesehen am 2.12.2022

Inhalt

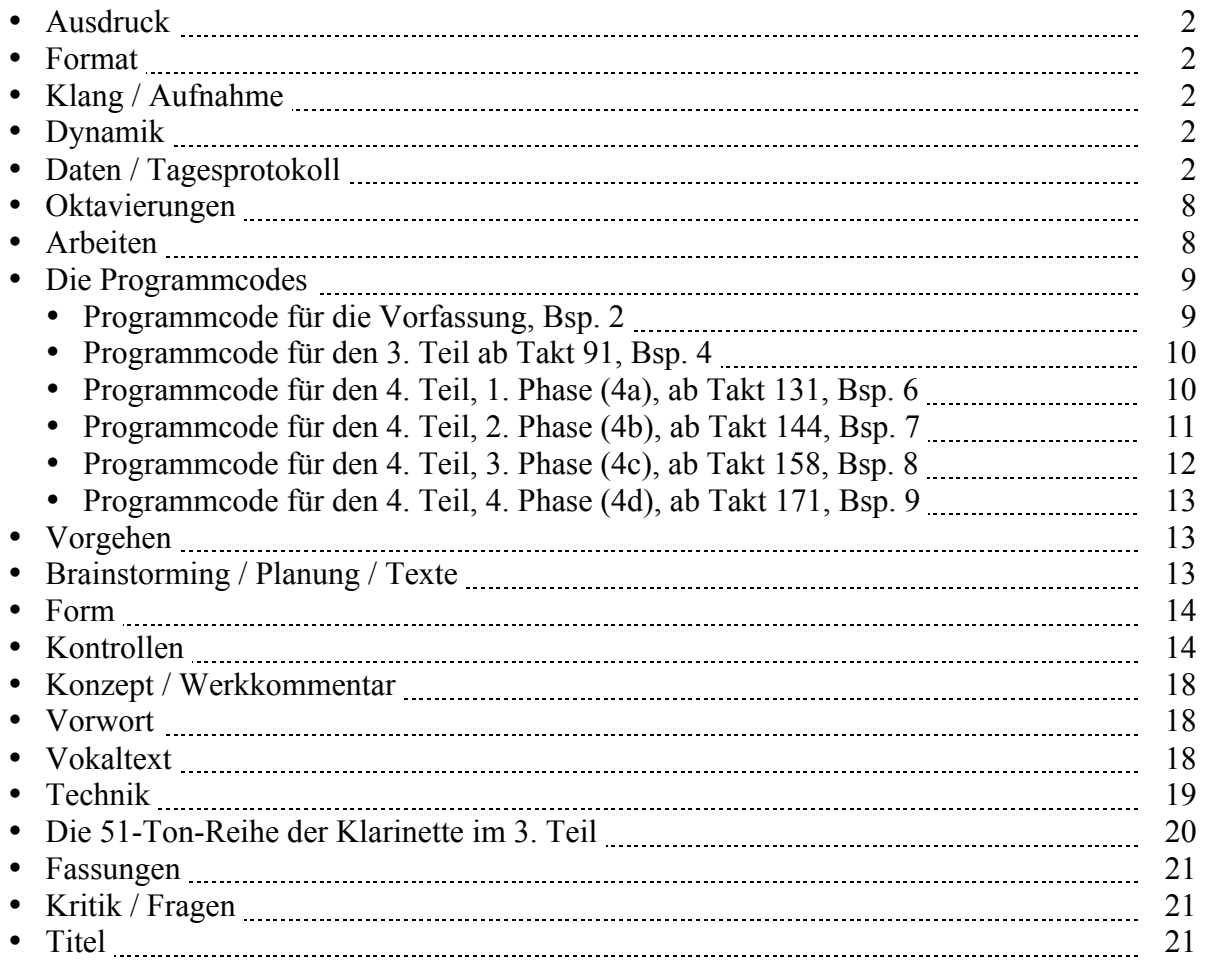

### **Ausdruck**

Alle Ebenen. Gefahrenpunkte: Takt 149 / Seite 15: Vorschlagsnote im Gesang verschiebt sich immer wieder.

### **Format**

Ansicht 100%.

### **Klang / Aufnahme**

Computersimulation

### **Dynamik**

**Anschlagsstärken Finale:**  $ppp = 10$ ,  $pp = 23$ ,  $pp = 36$ ,  $p = 49$ ,  $mp = 62$ ,  $mf = 75$ ,  $f = 88$ ,  $ff = 101$ ,  $fff = 100$ 114, ffff = 127 (Ambitus 0 - 127 vgl. 1/94). Mittelwert: 64.

Veränderungsmöglichkeiten: pppp =  $34$ , ppp =  $43$ , pp =  $52$ , p =  $61$ , mp =  $70$ , mf =  $79$ , f =  $88$ , ff =  $101$ , fff  $= 114$ , ffff = 127 (Ambitus 0 - 127 vgl. 1/94). Mittelwert: 64.

### **Daten / Tagesprotokoll:**

• 08.10.2022, Samstag, 9.00-9.50 Uhr: Ich programmierte in Opusmodus in der Datei **Sop&Cl (2022).opmo, Bsp. 2** eine 1. Fassung des Stückes. 9.50-10.05 Uhr: Das Protokoll einrichten.

10.05-10.20 Uhr: Das Finale-Dokument einrichten (Hilfswerkzeuge programmieren, Olen einrichten, Halslänge korrigieren: Fin25: Dokument: Dokument-Optionen: Notenhälse. Normale Halslänge 0.35167 statt 0.29167 Zoll, verkürzte Halslänge 0.27611 statt 0.23611 Zoll (Maßeinheiten: Einstellungen unter "Finale")). Dokument: Musikausrichtung: Manuelle Positionierung: Einarbeiten.

- 09.10.2022, Sonntag, 1.55-2.05 Uhr (eigentlich schon 10.10.2022): Die nächsten Schritte planen: Die Gestaltungs-Möglichkeiten des Opusmodus-Materials auflisten (unter "Technik").
- 10.10.2022, Montag, 11.15-12.30 Uhr: In der Opusmodus-Datei **Sop&Cl (2022).opmo, Bsp. 2** die Klarinette auf 700 rhythmische Elemente erweitern, so daß die Dauer auf 7 Minuten und 42 Sekunden zu stehen kommt. Die rhythmischen Elemente des Soprans in mehreren Versuchen auf 442 Elemente anpassen. Ich exportierte die Datei als **Sop&Cl1-1 (mit Pausen).pdf** und als **Sop&Cl1-1 (mit Pausen).xml** aus Opusmodus und importierte Letzteres als **Sop&Cl1-1 (mit Pausen).musx** ins Finale. Den Finale-Import grob editieren.

Die Liste der formalen Gestaltungsmöglichkeiten erweitern.

- 11.10.2022, Dienstag, 11.20-12.30 Uhr: Ich speicherte die in Opusmodus erzeugte Datei **Sop&Cl1-1 (mit Pausen).musx** unter **Sop&Cl1-2.musx** ab, um mit der Bearbeitung beginnen zu können. Ich bearbeitete das Material bis in Takt 12, wobei ich immer wieder Takte einschieben mußte, damit die Musik atmen kann.
- 12.10.2022, Mittwoch, 11.15-12.10 Uhr: Mein Gedicht "Machen" auswählen. Ich begann im Dokument **Sop&Cl2-1.musx** mit der manuellen Komposition des Stückes. Da auch diese Fassung mehr atmen muß, speicherte ich sie unter **Sop&Cl2-2.musx** ab, änderte die Taktart von 4/4 in 3/4 und fügte mehr Pausen ein. Ich komponierte bis Takt 9. 12.45-12.55 Uhr: Das Protokoll nachführen.
- 13.10.2022, Donnerstag, 11.00-11.35 / 11.50-12.30 Uhr: Ich komponierte bis Takt 16 weiter und gestaltete die Dynamik.
- 14.10.2022, Freitag, 11.30-12.10 Uhr: Die **Struktur-Möglichkeiten** der Version 2 (ohne Opusmodus) auflisten (unter "Technik").
- 15.10.2022, Samstag, 11.30-12.30 Uhr: Die Klarinette in den Takten 11 und 12 überarbeiten. Die Takte 17 und 18 komponieren. Da die kurzen Figuren in Takt 18 eigentlich schon zur nächsten Phase gehören, speicherte ich das Dokument als 3. Fassung unter **Sop&Cl2-3.musx** ab, um ab Takt 17/18 in der Klarinette weiter durchlaufende Zweiunddreißigstel zu komponieren. Ich komponierte bis in Takt 21 weiter.
- 17.10.2022, Montag, 18.10-19.15 Uhr: Ich komponierte die Takte 22-31. Dann textierte ich die Takte 1-31 mit den drei ersten Zeilen der ersten Strophe. Danach speicherte ich das Dokument als 4. Fassung unter **Sop&Cl2-4.musx** ab und komponierte ab Ende Takt 29 bis Takt 31 eine andere Variante.
- (Moldau-Rumänien-Wien-Tournee.)
- 31.10.2022, Montag, 10.20-11.45 Uhr: Am Gedicht arbeiten (Strophen 2-4). Ich komponierte die Takte 32-46.
- 01.11.2022, Dienstag, 10.45-12.15 Uhr: Das Bisherige durchhören. Eine Kleinigkeit Ende Takt 4 ändern. Dann arbeitete ich ab Takt 44 die Klarinette der Schlußphrase aus, die nun bis in Takt 47 reicht. Dann komponierte ich die Takte 48-61.
- 02.11.2022, Mittwoch, 10.05-10.45 Uhr: Ich komponierte die Takte 62-73. 11.20-12.10 Uhr: Bis Takt 33 editieren. Die Takte 32-42 textieren.
- 03.11.2022, Donnerstag, 10.30-12.30 Uhr: Die Takte 34-72 editieren. Die Takte 51-73 textieren und editieren. Dynamische Differenzierungen auf den Seiten 3-5 anbringen. Dann komponierte und textierte ich die Takte 74-87.
- 04.11.2022, Freitag, 11.05-12.15 Uhr: Finale-Problem mit den Takten 82-83. Das Bisherige durchhören. Nachdem ich die Takte 88-89 komponiert hatte, speicherte ich das Dokument als 5. Fassung unter **Sop&Cl2-5.musx** ab und verschob die Sopran-Takte 83-84 in die Takte 84-85. Den Takt 90 komponieren.
- 05.11.2022, Samstag, 12.00-12.45 Uhr: In Opusmodus unter **Sop&Cl (2022).opmo, Bsp. 4** ein Skript für den 3. Teil des Stückes programmieren.
- 07.11.2022, Montag, 10:20-11.50 Uhr: Für den 3. Teil des Stückes arbeitete ich am Opusmodus-Skript **Sop&Cl (2022).opmo, Bsp. 4**, indem ich für die Klarinette den Anfangston festlegt und verschiedene Gesamtdauern ausprobierte. Ich kopierte den Programmcode und setzte ihn in das Protokoll. Dann exportierte ich unter **Sop+Cl 3. Teil.pdf** das Pdf und unter **Sop+Cl 3. Teil.xml** das xml aus Opusmodus. Das xml importierte ich unter **Sop+Cl 3. Teil OM.musx** ins Finale und editierte es grob. Dann kopierte ich den Inhalt dieser Datei ins Hauptdokument (ab Takt 91, nach den 3 manuell komponierten Einleitungstakten). Die Dokumente anschreiben. 16.15-16.45 Uhr: Aus Opusmodus exportierte ich das Skript **Sop&Cl (2022).opmo, Bsp. 2** als Vorfassung des Stückes unter **Sop+Cl, Vorfassung.pdf** als Pdf und unter **Sop+Cl, Vorfassung.xml** als xml, das ich unter **Sop+Cl, Vorfassung OM.musx** ins Finale importierte und grob editierte. Die
- Dokumente anschreiben.
- 09.11.2022, Mittwoch, 10.35-12.05 Uhr: Den Takt 82 ausrichten. Die Takte 74-127 editieren.
- 10.11.2022, Donnerstag, 10.15-11.10 Uhr: Den ersten und zweiten Teil bis Takt 87 durchhören, die Dynamik ergänzen und die Sopran-Rhythmik in den Takten 36-37 und 83 ändern. 11.55-12.40 Uhr: Ich speicherte das Stück als 6. Fassung unter **Sop&Cl-6.musx** ab, um den 3. Teil ab Takt 88 bearbeiten zu können. Ich bearbeitete die Takte 90-101, indem ich nebst kleinen Tonhöhen-Anpassungen vorallem Pausen einfügte, damit die Musik atmen kann (was häufige Taktwechsel zur Folge hatte).
- 11.11.2022, Freitag, 10.55-12.40 / 13.00-13.10 / 13.50-14.24 Uhr: Von vorne bis Takt 127 durchhören. Die Takte 128-129 als Abschluß des 3. Teils anfügen. Vom Atmen her sind die Takte 102-127 in Ordnung. Um die melodisch-kontrapunktische Struktur zu kontrollieren, spielte ich am

Keyboard die Takte 102-127 durch. Die Änderungen kann man im Vergleich zur 5. Fassung unter **Sop&Cl-5.musx** sehen. Ich kam bis Takt 116. Als ich im Taktübergang 115-116 zum 5. Mal e-fis-ea-h in e-fis-f-ais-h korrigiert hatte, bemerkte ich, daß Opusmodus nicht nur meine Intervall-Vorgaben respektierte, sondern in der Klarinette aufgrund meiner Intervall-Vorgaben eine immer wiederkehrende Tonreihe angewendet hat. Um diese herauszufinden, öffnete ich das unveränderte Tonmaterial der 5. Fassung unter **Sop&Cl-5.musx** und druckte die Takte 91-127 aus. Ja, es handelt sich um eine 51-Ton-Reihe, siehe "Technik": Die 51-Ton-Reihe im 3. Teil. Wenn ich jetzt also einzelne Töne aus melodisch-kontrapunktischen Gründen verändere, dann man muß ich sie in allen Reihen-Folgen gleichermaßen verändern. Ich zeichnete auf dem Ausdruck von **Sop&Cl-5.musx** die Abweichungen von **Sop&Cl-6.musx** bis Takt 116 ein. (Siehe Skizzen.)

Nun muß ich die Abweichungen evaluieren und entscheiden, welche ich übernehmen und welche ich rückgängig machen will. Unstrittig sind die beiden enharmonischen Verwechselungen von "gis" auf "as" beim 28. Ton und von "es" auf "dis" beim 36. Ton, da dies im jeweiligen Kontext mehr Sinn macht. Also führte ich diese Korrekturen schon mal aus. (Die noch strittigen Stellen aus kontrapunktischen Gründen ließ ich noch aus.)

Um die gemachten Abweichungen vor einem allfälligen Rückgängig-machen zum Vergleich in **Sop&Cl-6.musx** zu behalten, speicherte das Stück als 7. Fassung unter **Sop&Cl-7.musx** ab.

- 12.11.2022, Samstag, 12.00-13.10 Uhr: Die Abweichungen kontrollieren und evaluieren. Man muß unterscheiden zwischen Abweichungen aus melodischen Gründen [I.] (diese können auf alle Reihen-Abläufe übertragen werden) und Abweichungen aus kontrapunktischen Gründen [II.] (diese sind situativ und können aus kontrapunktischen Gründen zu Ausnahmen führen). Im Zweifelsfalle bleibt die ursprüngliche Fassung, das heißt: Es werden Änderungen rückgängig gemacht.
	- $\circ$  (Klarinette) Takt 91, 9. Ton ("a" -> "b"): II. (Ausnahme aus kontrapunktischen Gründen)
	- o Takt 92, 1. Ton: Rückgängig (bleibt "h").
	- $\circ$  Takt 93, 6. und 7. Ton ("e" -> "f", "a" -> "ais"): I. (melodisch) -> (2.) Takt 98, 3. und 4. Ton; (3.) Takt 104, 9. und 10. Ton; (4.) Takt 108, 10. und 11. Ton; (5.) Takt 115, letzter und Takt 116, erster Ton; (6.) Takt 121, 5. und 6. Ton; (7.) Takt 127, 5. und 6. Ton.
	- $\circ$  Takt 94, 1. Ton ("gis" -> "as"): enharm. -> (2.) Takt 99, 6. Ton; (3.) Takt 104, letzter Ton; (4.) Takt 109, 4. Ton; (5.) Takt 116, 9. Ton; (6.) Takt 122, 6. Ton; (7.) -
	- o Takt 95, 2. Ton ("es" -> "dis"): enharm. -> (2.) Takt 101, 1. Ton; (3.) Takt 105, 8. Ton (rückgängig, bleibt "es"); (4.) Takt 111, 3. Ton; (5.) Takt 117, 7. Ton (bleibt "es"); (6.) Takt 123, 4. Ton; (7.) -
	- o Takt 95, 7. Ton: Rückgängig (bleibt "gis").
	- o Takt 95, 9. Ton: Rückgängig (bleibt "g").
	- o Takt 100, 5. Ton: II. (Ausnahme aus kontrapunktischen Gründen)
	- o Takt 107, 2., 3. und 4. Ton: Rückgängig (bleiben "c", "fis" und "e").
	- o Takt 108, 6. Ton: Rückgängig (bleibt "b").
	- o Takt 113, 9. Ton: Rückgängig (bleibt "fis"). Sopran verlängert, um die isolierte Quintenparallele zu vermeiden.
- 13.11.2022, Sonntag, 11.25-11.55 Uhr: Hat der Sopran auch eine sich wiederholende Reihe? Das kann man nur sehen, wenn der Sopran mehr als 51 Töne hat. Da der Sopran im 3. Teil von Takt 91- 127 nur 40 Töne hat, mußte ich in Opusmodus den 3. Teil entsprechend verlängern. Nach 51 Tönen kamen tatsächlich wieder die 3 gleichen Töne wie am Anfang in Takt 91-92 (c-b-h), wenn auch eine Oktave höher (im Opus-Modus-Pdf **Test Reihe Sopran.pdf** in Takt 47). Dann aber geht es statt eine Quarte aufwärts nun eine Quarte abwärts, was aber mit der Ambitus-Beschränkung des Soprans zusammenhängt (der nicht über das c2 steigen soll), und damit, daß mit dem Keyword ":type :invert" in der Funktion "ambitus" die den Ambitus überschreitenden Intervalle gespiegelt werden. Somit lautet die Antwort: Ja, auch beim Sopran kommt eine 51-Ton-Reihe zur Anwendung. (Der nächste Reihenablauf beginnt im Dokument **Test Reihe Sopran.pdf** im Takt 92 mit den (transponierten) Tönen gis-fis-g. Der nächste Reihenablauf beginnt in Takt 135 wieder mit den Original-Tönen c-b-h, eine Oktave nach oben transponiert.)

12.25-12.40 / 15.25-15.35 Uhr: Den 3. Teil fertig textieren, die Silben-Position unter den Noten editieren, Legatobögen bei Melismen setzen, Legatobögen bei der Klarinette im 3. Teil setzen.

- 14.11.2022, Montag, 12.05-12.40 / 13.00-13.15 / 14.00-14.30 Uhr: Ich entschied mich, die im 1. Teil entfernten "fast tonlos"-Vortragsbezeichnungen doch wieder einzusetzen. Diese habe ich nun aber an verschiedenen Orten eingesetzt, auch mit Übergängen. Ich begann, den 3. Teil in der Klarinette bis Takt 108 dynamisch zu gestalten. Um die Gleichförmigkeit aufzubrechen, muß ich Kontraste hineinbringen. Seien dies Register-Kontraste (Takt 100 habe ich 2 Oktaven nach oben transponiert), seien dies dynamische Kontraste. Diese Kontraste funktionieren (d.h. entfalten ihre volle Wirkung) aber nur, wenn zwischen den Kontrasten Pausen liegen (mindestens ein Sechzehntel, mehr ist besser). Folglich muß ich Töne herausstreichen. Um dies tun zu können und gleichzeitig die Abweichungen nachvollziehen zu können, habe ich das Stück als 8. Fassung unter **Sop&Cl-8.musx** abgespeichert. Hier ist die Liste der in **Sop&Cl-8.musx** transponierten und gestrichenen Klarinetten-Töne, die man im Vergleich zu **Sop&Cl-7.musx** gut erkennen kann:
	- o Takt 100: 2 Oktaven nach oben transponiert
	- o Takt 102: die letzten beiden Töne gestrichen und den Akzent-Ton rhythmisch verschoben
	- o Takt 104: die ersten beiden Töne gestrichen
	- o Takt 105: den 2. und 3. Ton gestrichen
	- o Takt 106: den 8.-10. Ton gestrichen
- 15.11.2022, Dienstag, 11.20-12.30 Uhr: Das Ganze durchhören und die Dynamik in den Takten 109- 130 gestalten. Den aus der Partitur herausgefallenen Text der 1. Strophe wieder einsetzen. Wendestellen einrichten. Kleinigkeiten editieren.

12.50-13.00 Uhr: Ich programmierte in Opus ein Skript für den 4. Teil: **Sop&Cl (2022).opmo, Bsp. 5, seed 37**, mit größeren Intervallen und Sechzehnteln als größere Notenwerte für Mikroglissandi in der Klarinette, mit Tonrepetitionen in der Singstimme.

2.10-2.16 Uhr: Eine Idee auf Papier notiert: Vielleicht muß ich diesen 4. Teil in 3-4 Phasen unterteilen (ie  $\frac{1}{2}$  Minute).

- 1) Weite Intervalle in Zweiunddreißigsteln in der Klarinette (später realisiert in Bsp. 6, seed 38)
- 2) Dazu punktierte Sechzehntel mit Mikroglissandi (realisiert in Bsp. 7, seed 39)
- 3) Dazu punktierte Viertel mit Trillern (realisiert in Bsp. 8, seed 40)
- 4) Dazu fast tonlose Passagen wie im 1. Teil (ev. im tiefsten Bereich) (realisiert in Bsp. 9, seed 41) • 16.11.2022, Mittwoch, 11.15-12.40 Uhr: Die auf Papier notierte Idee im Protokoll vom 15.11.2022 verbal ausformuliert und in Opusmodus die entsprechenden Beispiele programmieren und anschreiben.

Die 4 Beispiele als Pdf und xml aus Opusmodus exportieren: **Bsp. 6, 4. Teil, 1. Phase.pdf** und **Bsp. 6, 4. Teil, 1. Phase.xml, Bsp. 7, 4. Teil, 2. Phase.pdf** und **Bsp. 7, 4. Teil, 2. Phase.xml, Bsp. 8, 4. Teil, 3. Phase.pdf** und **Bsp. 8, 4. Teil, 3. Phase.xml, Bsp. 9, 4. Teil, 4. Phase.pdf** und **Bsp. 9, 4. Teil,** 

**4. Phase.xml**.

Die xml-Dateien ins Finale-Notationsprogramm importierten: **Bsp. 6, 4. Teil, 1. Phase.musx, Bsp. 7, 4. Teil, 2. Phase.musx, Bsp. 8, 4. Teil, 3. Phase.musx, Bsp. 9, 4. Teil, 4. Phase.musx**.

18.45-19.10 Uhr: Diese importierten Dateien grob editieren.

0.40-1.25 Uhr: Ich kopierte die Takte 1-12 von **Bsp. 6, 4. Teil, 1. Phase.musx** in die Takte 131-142 von **Sop&Cl-8.musx**, die Takte 1-Anfang 14 von **Bsp. 7, 4. Teil, 2. Phase.musx** in die Takte 144- 157 von **Sop&Cl-8.musx**, die Takte 1-12 von **Bsp. 8, 4. Teil, 3. Phase.musx** in die Takte 158-169 von **Sop&Cl-8.musx** sowie die Takte 1-12 von **Bsp. 9, 4. Teil, 4. Phase.musx** in die Takte 171-182 von **Sop&Cl-8.musx**. Von Takt 183-187 in **Sop&Cl-8.musx** folgen noch 5 Pianissmo-Phrasen aus den Takten 15, 18, 19, 20 und 21 von **Bsp. 9, 4. Teil, 4. Phase.musx**. Damit könnte das **Ende des Stückes** erreicht sein. Im 4. Teil die Dynamik einsetzen.

- 17.11.2022, Donnerstag, 9.55-10.30 / 11.45-12.40 Uhr: Das Ganze durchhören. Kleinigkeiten ergänzen. Ich textierte den 4. Teil. Im 4. Teil Balken und Pausen bis Takt 157 ordnen.
- 18.11.2022, Freitag, 11.25-12.40 Uhr: In den Takten 158-187 Balken und Pausen editieren. Im 4. Teil Legatobögen setzen.

12.55-13.05 / 14.40-15.10 / 17.25-18.40 / 19.00-19.15 Uhr: Ab Takt 144 (Teil 4b) mit dem Einsetzen der Mikroglissandi beginnen (Takte 144-177). Die Glissandi gehen immer in Gegenrichtung zur nachfolgenden Bewegung. (Realton im Finale: Halbtonbewegung. Wenn nach einer Viertelton-Alteration im gleichen Takt eine gleiche unalterierte Tonhöhe folgt, muß ein Vorzeichen gesetzt werden. Mikroton-Zeichensatz: Tamburo.)

- 19.11.2022, Samstag, 11.30-12.45 / 13.10-13.20 Uhr: Die bisher gesetzten Mikroglissandi kontrollieren und die restlichen ausführen. Die Triller setzen. Die 51-Ton-Reihe der Klarinette im 4. Teil herausfinden und unter "Technik" verzeichnen.
- 21.11.2022, Montag, 10.45-12.45 Uhr: Ich machte im ganzen Stück die Vorzeichenkontrolle. Ich begann, den 4. Teil am Keyboard durchzuspielen. Die beiden Stimmen sind linear in sich in Ordnung. Es geht um das kontrapunktische Verhältnis der beiden Stimmen zueinander. Soll es Oktaven und kleine Sekund-Reibungen zwischen Sopran und Klarinette geben? Antwort: Oktaven ja, aber kleine Sekunden nicht. (Eine kleine Sekunde bzw. eine große Septime zwischen einer Singstimme und einem Instrument ist immer kaum ausführbar, weil es ein Ungleichgewicht zwischen beiden gibt: Das Instrument ist immer stärker und saugt die Singstimme an. Das heißt: Die Singstimme übernimmt unwillkürlich den Ton des Instruments. Sie verschmilzt sozusagen mit dem Instrument, weil es zu viel Nähe gibt.) Im konkreten Fall nehme ich die Anpassungen in der Sopran-Stimme vor.
- 22.11.2022, Dienstag, 10.45-11.30 / 11.45-12.00 Uhr: Ab Takt 175 die Klarinettestimme durchlesen. Um gemäß den gestrigen Überlegungen Änderungen an der Singstimme vornehmen zu können, speicherte ich das Dokument als 9. Fassung unter **Sop&Cl-9.musx** ab. In folgenden Takten nahm ich Änderungen an der Singstimme vor: Takt 133, 137, 149, 150, 175, 177, 178, 179 und 181.
- 23.11.2022, Mittwoch, 11.05-12.00 / 12.20-13.00 Uhr: Ab Takt 144 bei allen Glissandi Zwischentöne ohne Notenkopf (und ohne Haltebogen) einsetzen, damit das Notations-System genug Platz für die Glissandi schafft. Überall mikrotonale Triller-Vorzeichen setzen. Die Singstimme in den Takten 175, 177, 178, 179, 181 editieren. Die Opusmodus-Programmcodes des 4. Teils in das Protokoll kopieren.
- 24.11.2022, Donnerstag, 10.30-12.45 / 17.45-18.15 Uhr: Nochmals die Balken und Pausen im 4. Teil kontrollieren. Das ganze Stück durchhören. Wendestellen auflisten (unter "Kontrollen"). Kontrollen gemäß der Liste ausführen, u.a. eine transponierend notierte Partitur herstellen. Die Töne in der transponierenden Version kontrollieren bis in Takt 149.
- 25.11.2022, Freitag, 10.30-12.40 Uhr: Die Töne in der transponierenden Version fertig kontrollieren. Die Glissando-Stellen editieren. Bei der transponierenden Version die Vierteltöne kontrollieren. Das Werk auf der Homepage in den verschiedenen Kategorien und in der Word-Werkliste verzeichnen.
- 26.11.2022, Samstag, 11.05-11.55 Uhr: Ich schrieb den Werkkommentar, indem mir erst jetzt bewußt wurde, welche prozessuale Entwicklung ich in diesem Stück komponiert habe. 11.55-12.45 Uhr: Den Werkkommentar in ein eigenes Word-Dokument setzen, auf die Homepage setzen und dort mit dem Inhaltsverzeichnis (der Werkkommentare) und mit der Werkliste verlinken. Titelblatt, Innenblatt und Vorwort herstellen.

16.15-16.45 Uhr: Die Partitur-gesamt-Pdf-Fassung und die Druckfassung herstellen. Die Partitur ausdrucken.

- 27.11.2022, Sonntag, 11.30-12.45 /14.40-14.55 Uhr: Werk-Anmeldungen bei der GEMA, bei den AdS (AutorInnen der Schweiz) und bei der Pro Litteris. Auf der Homepage den Artikel "Downloads" einrichten.
- 28.11.2022, Montag, 11.45-13.10 Uhr: Die Pdfs aus Opusmodus anschreiben. Die Vorfassungen grob editieren. Für den Entwicklungsgang das Inhaltsverzeichnis erstellen. Die Fassungen 1-8 grob editieren. Die Fassungen als Entwicklungsgang zusammenführen.
- 29.11.2022, Dienstag, 11.30-12.45 / 15.15-15.35 Uhr: **Gesamtdauer** messen: Bei Tempo Viertel=80 (1. und 2. Teil) und Achtel=100 (3. und 4. Teil) dauert das Stück 8:25. Bei Tempo q=60 und e=100 würde das Stück 10:33 dauern. Bei der transponierenden Partitur nacheditieren, was sich durch die Transposition verschoben hat. Auch die klingende Partitur nacheditieren.
- 30.11.2022, Mittwoch, 10.55-11.45 / 12.35-13.00 Uhr: Die Partitur-Fassungen auf der Homepage ersetzen. Die Seitenzahlen für das Inhaltsverzeichnis des Enwicklungsgangs ermitteln und einsetzen. Am Protokoll arbeiten.
- 01.12.2022, Donnerstag, 11.30-12.00 / 12.15-13.00 Uhr: Das Protokoll weiter durchlesen. Die Skizzen einscannen. Das **Test Reihe Sopran.pdf** dem Entwicklungsgang anhängen und das Inhaltsverzeichnis ergänzen.
- 02.12.2022, Freitag, 10.45-11.35 / 12.00-12.15 Uhr: Das Werk bei der SME anmelden. Das Protokoll fertig durchlesen und mit dem Entwicklungsgang auf die Homepage setzen.
- 05.12.2022, Montag, 18.25-19.10 Uhr: Die Fassung für Sopran und Klavier herstellen und im Werkverzeichnis verzeichnen.
- 06.12.2022, Dienstag, 10.55-11.45 Uhr: Im Bereich der Takte 171-181 fehlten (in allen drei Fassungen: klingend, transponierend und mit Klavier) nach den "fast tonlos"-Passagen die "ord.", und bei der 2. Figur von Takt 174 fehlte sogar das pp und das "fast tonlos" 17.15-17.45 / 1.15-2.00 Uhr: In den Takten 144-181 der Fassung mit Klavier die Vierteltonglissandi in Halbton-Schritte und die Vierteltontriller in Halbtontriller umwandeln.
- 07.12.2022, Mittwoch, 11.05-12.00 / 12.00-12.30 Uhr: Die Fassung mit Klavier auf der Homepage (in den verschiedenen Werklisten-Kategorien und auf "Downloads") und in der Werkliste Word verzeichnen. Titelbild und Innenbild für die Fassung mit Klavier herstellen. Innenbild und Werkkommentar in allen Fassungen ergänzen (Nr. 1, Nr. 2, "… zu neuen Ufern.") und in allen Druckvorlagen und Partitur gesamt ersetzen.
- 08.12.2022, Donnerstag, 11.30-12.45 Uhr: Die Fassung mit Klavier bei der GEMA und der SME anmelden. Die Fassung mit Klavier bis Takt 47 editieren. (Vorallem Fingersätze einsetzen.) 18.10-18.50 Uhr: In der Fassung mit Klavier die Fingersätze im 3. Teil bis Takt 120 in der Spielpartitur setzen.
- 09.12.2022, Freitag, 11.05-12.30 Uhr: In der Programmnotiz die Kurzfassung präzisieren und überall ersetzen. In der Fassung mit Klavier von Takt 48-120 die Fingersätze von der Spielpartitur in die Reinschrift übertragen.

15.25-15.55 Uhr: In der Fassung mit Klavier die Fingersätze von Takt 121-142 in der Spielpartitur setzen.

• 10.12.2022, Samstag, 12.00-12.40 Uhr: In der Fassung mit Klavier von Takt 121-142 die Fingersätze von der Spielpartitur in die Reinschrift übertragen. 13.00-13.10 / 13.50-14.50 Uhr: In der Fassung mit Klavier die Fingersätze von Takt 144-187 in der

Spielpartitur setzen. 14.50-15.15 Uhr: In der Fassung mit Klavier von Takt 144-150 die Fingersätze von der Spielpartitur in die Reinschrift übertragen.16.40-18.25 Uhr: In der Fassung mit Klavier von Takt 151-187 die Fingersätze von der Spielpartitur in die Reinschrift übertragen. Damit ist diese Fassung **abgeschlossen**.

- 11.12.2022, 11.00-11.30 Uhr: Von der Fassung mit Klavier die Partitur gesamt und die Druckvorlage herstellen und beides auf die Homepage (unter "Downloads") setzen. Die "Partitur gesamt" an die Schweizer Musikedition schicken und in "Werke-Standorte.xlsx" und in "SME-Info.docx" unter der Textmarke "WerkAnmeldungen" verzeichnen.
- 06.01.2023, 12.25-12.55 Uhr: Auf den ersten 3 Seiten von Hand auf einem Ausdruck die Dynamik ausdifferenzieren.
- 07.01.2023, 17.00-18.45 Uhr: Auf den Seiten 4 bis Mitte 13 (Ende des 3. Teils) von Hand auf einem Ausdruck die Dynamik ausdifferenzieren.
- 22.15-22.45 Uhr: Die Teile 4a und 4b von Hand auf einem Ausdruck die Dynamik ausdifferenzieren.
- 08.01.2023, 10.55-12.10 / 13.00-13.15 / 16.45-17.15 / 18.35-19.15 / 21.00-1.15 Uhr: Für den Rest des Stückes von Hand auf einem Ausdruck die Dynamik ausdifferenzieren. Das Dokument unter **Sop&Cl-10.musx** abspeichern und die differenzierte Dynamik in die transponierende Partitur übertragen.
- 09.01.2023, 11.05-12.15 Uhr: Die Dynamik in der transponierenden Partitur kontrollieren und korrigieren. 12.35-13.00 / 14.45-15.45 / 17.05-19.05 / 23.10-00.30 Uhr: Die Dynamik in die klingende Partitur
	- übertragen.
- 10.01.2023, 09.00-10.40 / 14.50-16.40 Uhr: Die Dynamik fertig in die klingende Partitur übertragen. Kontrollieren, korrigieren und erneut ausdrucken.
- 11.01.2023, 17.55-19.15 / 20.15-20.30 / 21.15-21.45 / 22.55-00.15 / 0.55-2.15 Uhr: Die Dynamik in die Version mit Klavier übertragen.
- 12.01.2023, 10.30-11.15 / 12.00-12.45 / 15.00-15.40 Uhr: Die Dynamik in die Version mit Klavier übertragen. Kontrollieren.
- 13.01.2023, 11.20-12.35 Uhr: Die Editierungsarbeiten abschließen. 21.15-21.45 / 22.30-23.00 Uhr: Die **Oktavierungen** nach unten der höchsten (und scharfen) Klarinetten-Töne in Betracht ziehen. Die Bereiche markieren:
	- $\sqrt{T}$ akt 100 / Seite 10: Alle Töne.
	- $\sqrt{\text{Takt } 133}$  / Seite 13: 2. und 3. Phrase (Töne 3-4 und 5-6).
	- $\sqrt{\text{Takt } 134}$  / Seite 13: 2. und 3. Phrase (Töne 3-6 und 7-10).
	- $\sqrt{\text{Takt } 135}$  / Seite 13: 1. und 2. Phrase (Töne 1-2 und 3 bis 1. Ton Takt 136).
	- $\sqrt{\text{Takt } 136}$  / Seite 14: 1. Ton
	- $\sqrt{\text{Takt } 137}$  / Seite 14: 3. Ton der 2. Phrase (7. Ton) um 2 Oktaven und 4. Phrase (Töne 10-12).
	- $\sqrt{\text{Takt}}$  149 / Seite 15: Letzter Ton.
	- $\sqrt{\text{Takt } 150}$  / Seite 15: 1. und 2. Phrase (Töne 1-4 und 5-8).
	- $\sqrt{\text{Takt } 151}$  / Seite 15: 3. Phrase (Töne 7-10).
	- $\sqrt{\text{Takt } 155}$  / Seite 16: Töne 7-11.
	- $\sqrt{\text{Takt } 156}$  / Seite 16: Letzter Ton.
	- $\sqrt{\text{Takt } 157}$  / Seite 16: Töne 1-2.
	- $\sqrt{\text{Takt } 159}$  / Seite 16: 2. Phrase (Töne 2-5).
	- √ Takt 173 / Seite 17: Die beiden letzten Töne der 1. und die 2. Phrase (Töne 6-7 und 8-14).
	- $\sqrt{\text{Takt } 174}$  / Seite 17: 1. und 2. Phrase (Töne 1-10).
	- $\sqrt{\text{Takt } 175}$  / Seite 18: 3. Phrase (Töne 6-8).
	- $\sqrt{\text{Takt } 177}$  / Seite 18: 2. Phrase (Töne 6-12).
- 14.01.2023, 18.15-19.00 Uhr: Die obige Liste der Oktavierungen zusammenstellen.
- 15.01.2023, 11.00-11.40 / 12.15-12.30 / 20.45-21.00 / 21.25-22.55 Uhr: Oktavierungen ausführen, kontrollieren, ausdrucken und verschicken.

Zu hohe Töne: Oss.: 8bassa, phrasenweise (was ist der individuelle Hochton?)

### **Arbeiten:**

- √ Überall Triller-Vorzeichen setzen: Gemacht am 23.11.2022
- √ Um die Änderungen vorzunehmen, das Stück unter neuem Namen abspeichern.
- $\sqrt{D}$ yn. gemacht
- √ Registerkontraste im 3. Teil? Forte-Stellen? Gemacht 14./15.11.2022
- $\sqrt{\text{Doch}}$  "Fast tonlos"-Stellen? Ja, gemacht 14.11.2022.
- √ Im Sopran lange Töne in Tonrepetitionen umwandeln? Siehe Änderungen vom 22.11.2022.
- $\sqrt{\text{G}}$  Gliss. und Triller im 4. Teil: Gemacht am 18./19.11.2022
- $\sqrt{\text{Balken}}$  und Pausen im 4. Teil. Gemacht 18.11.2022
- $\sqrt{\text{Legatobögen}}$  im 4. Teil
- $\sqrt{\text{Text im 4}}$ . Teil.
- √ 4. Teil durchspielen. Kleine Sekunden zwischen Sop. u. Klar.? Probleme: T. 175 (b-a, b-a, e-f). Gemacht am 21.11.2022.
- $\sqrt{\text{G}}$  Gliss richten. Gemacht am 23.11.2022
- $\sqrt{\ln T}$ akt 44 eine gr.3? Ja, in Takt 45 ebenfalls.
- √ Eine klingende und eine transponierende Partitur herstellen. Töne kontrolliert am 24./25.11.2022.
- **ArbeitenAktuellerPunkt [ar]**

### **Programmcodes**

**; Sop&Cl, Vorfassung, OM ; Sop&Cl.opmo, Bsp. 2**

; Sop+Cl, Vorfassung ; Bsp. 2, mit Pausen

(progn (init-seed 36) (setf sop-rhy (rnd-sample 442 '((e) (q) (q.) (h)(-e)(-q)))) (setf cl-rhy (rnd-sample 700 '((s) (s) (s) (e) (e) (e) (q) (q.) (h)(-s)(-e))))

(setf sop-int (rnd-sample 50 '((1)(-1)(2)(-2)(5)(-5)(6)(-6)) :norep t)) (setf cl-int (rnd-sample 50 '((1)(-1)(2)(-2)(5)(-5)(6)(-6)(10)(-10)(11)(-11)) :norep t))

```
(setf sop-pitch (pitch-transpose 0 (interval-to-pitch sop-int)))
(setf cl-pitch (pitch-transpose 0 (interval-to-pitch cl-int)))
```
(setf sop-part (make-omn :pitch sop-pitch :length (flatten sop-rhy) :velocity '(pp) )) (setf cl-part (make-omn :pitch cl-pitch

 :length (flatten cl-rhy) :velocity '(pp)

))

--

(setf sop-amb (ambitus '(d4 c6) sop-part :type :invert)) (setf cl-amb (ambitus '(d3 b6) cl-part :type :invert))

(ps 'gm :soprano-voice (list sop-amb) :cl (list cl-amb) :tempo 63 :time-signature '(4 4)) (init-seed nil)  $\lambda$ 

; Klarinette 700, Bis Takt 121, 7:42

**; Sop+Cl-Stück, 3. Teil** ; **Sop&Cl.opmo, Bsp. 4**, **Takt 91**, nur kleine Notenwerte in der Klarinette

(progn (init-seed 36) (setf sop-rhy (rnd-sample 60  $\langle$  (-e) (-q) (q.) (he. s -h)))) (setf cl-rhy (rnd-sample 300 '((t -t) (t t -t) (t t t -t) (t t t t -t) (-t) (-t) (-t) (-t) (-q))))

(setf sop-int (rnd-sample 50 '((1)(-1)(2)(-2)(5)(-5)(6)(-6)) :norep t)) (setf cl-int (rnd-sample 50 '((1)(-1)(2)(-2)(5)(-5)(6)(-6)) :norep t))

(setf sop-pitch (pitch-transpose 0 (interval-to-pitch sop-int))) (setf cl-pitch (pitch-transpose 0 (interval-to-pitch cl-int :start 12)))

```
(setf sop-part (make-omn 
           :pitch sop-pitch
           :length (flatten sop-rhy)
           :velocity '(pp)
))
(setf cl-part (make-omn 
           :pitch cl-pitch
```
:velocity '(pp)

:length (flatten cl-rhy)

))

(setf sop-amb (ambitus '(d4 c6) sop-part :type :invert)) (setf cl-amb (ambitus '(d3 b6) cl-part :type :invert))

```
(ps 'gm :soprano-voice (list sop-amb) :cl (list cl-amb) :tempo 60 :time-signature '(3 4)) :accidentals 
:cautionary 
(init-seed nil)
)
```

```
; 1:55
```
;--

**; Bsp. 6**, Weite Intervalle in Zweiunddreißigsteln in der Klarinette **; Sop&Cl.opmo, 4. Teil, 1. Phase (4a), Takt 131** (16.11.2022)

(progn (init-seed 38) (setf sop-rhy (rnd-sample 60 '( $(-e)$   $(-q)$   $(q)$  (he. s -h)))) (setf cl-rhy (rnd-sample 300 '((t -t) (t t -t) (t t t -t) (t t t t -t) (-t) (-t) (-t) (-t) (-q))))

(setf sop-int (rnd-sample 50 '((1)(-1)(2)(-2)(5)(-5)(6)(-6)) :norep t)) (setf cl-int (rnd-sample 50 '((1)(-1)(2)(-2)(5)(-5)(6)(-6)(11)(-11)(13)(-13)) :norep t)) (setf sop-pitch (pitch-transpose 0 (interval-to-pitch sop-int))) (setf cl-pitch (pitch-transpose 0 (interval-to-pitch cl-int :start 12)))

```
(setf sop-part (make-omn 
           :pitch sop-pitch
           :length (flatten sop-rhy)
           :velocity '(pp)
))
(setf cl-part (make-omn 
           :pitch cl-pitch
           :length (flatten cl-rhy)
           :velocity '(pp)
```
))

(setf sop-amb (ambitus '(d4 c6) sop-part :type :invert)) (setf cl-amb (ambitus '(d3 b6) cl-part :type :invert))

(ps 'gm :soprano-voice (list sop-amb) :cl (list cl-amb) :tempo 60 :time-signature '(3 4)) :accidentals :cautionary (init-seed nil)  $\lambda$ 

;--

**; Bsp. 7**, Dazu punktierte Sechzehntel mit Mikroglissandi **; Sop&Cl.opmo, 4. Teil, 2. Phase (4b), Takt 144** (16.11.2022)

(progn (init-seed 39) (setf sop-rhy (rnd-sample 60  $\langle$  (-e) (-q) (q.) (he. s -h)))) (setf cl-rhy (rnd-sample 300 '((t -t) (s. t t -t) (t t t -t) (s. t t t t -t) (-t) (-t) (-t) (-t) (-q))))

(setf sop-int (rnd-sample 50 '((1)(-1)(2)(-2)(5)(-5)(6)(-6)) :norep t)) (setf cl-int (rnd-sample 50 '((1)(-1)(2)(-2)(5)(-5)(6)(-6)(11)(-11)(13)(-13)) :norep t))

```
(setf sop-pitch (pitch-transpose 0 (interval-to-pitch sop-int)))
(setf cl-pitch (pitch-transpose 0 (interval-to-pitch cl-int :start 12)))
```
(setf sop-part (make-omn :pitch sop-pitch :length (flatten sop-rhy) :velocity '(pp) )) (setf cl-part (make-omn :pitch cl-pitch :length (flatten cl-rhy) :velocity '(pp) ))

(setf sop-amb (ambitus '(d4 c6) sop-part :type :invert)) (setf cl-amb (ambitus '(d3 b6) cl-part :type :invert))

(ps 'gm :soprano-voice (list sop-amb) :cl (list cl-amb) :tempo 60 :time-signature '(3 4)) :accidentals :cautionary (init-seed nil) )

;--

**; Bsp. 8**, Dazu punktierte Viertel mit Trillern **; Sop&Cl.opmo, 4. Teil, 3. Phase (4c), Takt 158** (16.11.2022)

(progn (init-seed 40) (setf sop-rhy (rnd-sample 60  $\langle$ (-e) (-q) (q.) (he. s -h)))) (setf cl-rhy (rnd-sample 300 '((t -t) (s. t t -t) (t t t -t) (s. t t t t -t) (-t) (-t) (-t) (-t) (q.) (-q))))

(setf sop-int (rnd-sample 50 '((1)(-1)(2)(-2)(5)(-5)(6)(-6)) :norep t)) (setf cl-int (rnd-sample 50 '((1)(-1)(2)(-2)(5)(-5)(6)(-6)(11)(-11)(13)(-13)) :norep t))

```
(setf sop-pitch (pitch-transpose 0 (interval-to-pitch sop-int)))
(setf cl-pitch (pitch-transpose 0 (interval-to-pitch cl-int :start 12)))
```
(setf sop-part (make-omn :pitch sop-pitch :length (flatten sop-rhy) :velocity '(pp) )) (setf cl-part (make-omn :pitch cl-pitch :length (flatten cl-rhy) :velocity '(pp) ))

(setf sop-amb (ambitus '(d4 c6) sop-part :type :invert)) (setf cl-amb (ambitus '(d3 b6) cl-part :type :invert))

(ps 'gm :soprano-voice (list sop-amb) :cl (list cl-amb) :tempo 60 :time-signature '(3 4)) :accidentals :cautionary (init-seed nil)

 $\lambda$ 

;--

**; Bsp. 9,** Dazu fast tonlose Passagen wie im 1. Teil (ev. im tiefsten Bereich) **; Sop&Cl.opmo, 4. Teil, 4. Phase (4d), Takt 171** (16.11.2022)

```
(progn
(init-seed 41)
(setf sop-rhy (rnd-sample 60 \langle (-e) (-q) (q.) (he. s -h))))
(setf cl-rhy (rnd-sample 300 '((t -t) (s. t t -t) (t t t -t) (s. t t t t -t) (-t) (-t) (-t) (-t) (-t) (q.) (-q) (-s. t t t t t -s.) (-s.
t t t t t t -s.)
```
(setf sop-int (rnd-sample 50 '((1)(-1)(2)(-2)(5)(-5)(6)(-6)) :norep t)) (setf cl-int (rnd-sample 50 '((1)(-1)(2)(-2)(5)(-5)(6)(-6)(11)(-11)(13)(-13)) :norep t))

```
(setf sop-pitch (pitch-transpose 0 (interval-to-pitch sop-int)))
(setf cl-pitch (pitch-transpose 0 (interval-to-pitch cl-int :start 12)))
```

```
(setf sop-part (make-omn 
           :pitch sop-pitch
           :length (flatten sop-rhy)
           :velocity '(pp)
))
(setf cl-part (make-omn 
           :pitch cl-pitch
           :length (flatten cl-rhy)
```
:velocity '(pp)

))

(setf sop-amb (ambitus '(d4 c6) sop-part :type :invert)) (setf cl-amb (ambitus '(d3 b6) cl-part :type :invert))

(ps 'gm :soprano-voice (list sop-amb) :cl (list cl-amb) :tempo 60 :time-signature '(3 4)) :accidentals :cautionary (init-seed nil) )

--

# **Vorgehen**

# **Brainstorming / Planung / Texte**

• In Opusmodus eine Version ohne Pausen programmieren und danach die Pausen gemäß Vokaltext manuell einsetzen.

### **Brainstorming-Ende [bre]**

-----------------------------------------------------------------------------------------------------------------

# **Form**

Siehe auch "Fassungen". Siehe auch "Technik".

# **Kontrollen:**

### **Normale Kontrollen:**

• √ Die Taktgruppen fixieren. (Bei Solostücken nach dem Festlegen der Wendestellen.) Seitenwendestellen in diesem Stück: Takt 13/Seite 1, 33/3, 47/5, 77/7, Taktmitte 96/9, 113/11, Seitenmitte 128-130/13, 143/14, 157/16, 170/17,

---------------------------------------------------------------------------------------------------------------

- $\sqrt{\frac{1}{1}}$  Hinweis: Entweder "Partitur klingend notiert / Partitur in C" oder bei den transponierenden Instrumenten: "Klingend notiert".
- Wo Klarinette statt Baßklarinette, wo Flöte statt Baßflöte?
- Den Wechsel von Klarinette zu Baßklarinette (bzw. Flöte zu Baßflöte usw.) in der Partitur mit dem Instrumentenwechsel von Finale machen (Extras: Instrumentenwechsel).
- Vorzeichen vor jeden Ton? Nur in extrem chromatisierter Musik (siehe Aph. 10.10.2015).
- √ Vorzeichenkontrolle, alles durchlesen: Kommt ein alterierter Ton im Takt nochmals vor, alteriert oder unalteriert, dann müssen Versetzungszeichen gesetzt werden. (Kontrollieren, daß einmal alterierte Töne aufgelöst werden, wenn sie im gleichen Takt in unalterierter Form wiederkommen.) Alles gemacht am 21.11.2022.
- Bzw. sind alle Vorzeichen sichtbar (Vorzeichen-Wiederholungen im gleichen Takt), besonders bei den Akkordballungen?
- √ Anfangs des folgenden Taktes ein Sicherheits-Auflösungszeichen, wenn kurz davor eine Alteration stattfindet.
- √ Haltetöne am Anfang der Zeile: Vorzeichen in Klammern. Nur am Seitenanfang.
- √ Balken durchbrechen und Pausen zusammenfassen. Werden zwischen zwei Teilen eines Achtels (wobei jeder Teil einen Gesamtwert von einem **Sechzehntel** hat) die Zweitbalken durchbrochen, so muß der **Sechzehntel**balken stehen bleiben.
- √ Kontrollieren, ob am Zeilenende sich Halte- und Bindebögen nicht berühren oder sogar überkreuzen.
- Kontrapunkt-Kontrolle. Gelesen Takte …
- Kontrapunkt-Kontrolle. Am Klavier gespielt Takte …
- Dynamik ausdifferenzieren. Gemacht Takte …
- Bei Vc etc. den richtigen Schlüssel (Tenorschlüssel statt Violinschlüssel). Beim Schlüsselwechsel automatische Musikausrichtung. Beim direkten Wechsel vom Baß- zum Violinschlüssel im Cello ..(loco)" schreiben, damit im
	- Violinschlüssel nicht eine Oktave tiefer gespielt wird (Casella S. 176).
- Détaché-Kontrolle (bzw. Artikulationskontrolle): Steht überall "détaché", wo nicht legato gespielt werden soll? (Stehen überall die richtigen Artikulationszeichen?) Ist überall klar, wie gespielt werden soll?
- Nach "pont.": pos. norm. oder ord.
- Nach  $\text{Nach}$  col legno battuto": ord.
- Nach " $pizz$ ": "arco"
- Silbenverlängerungsstriche bearbeiten.
- √ Sind die Vokaltextsilben richtig unter den Noten? -> Nacheditieren. Gemacht.
- $\sqrt{\text{Taking the } \mathcal{L}}$  Taktinhalte kontrollieren.
- Instrumentenumfänge kontrollieren.
- Tempo-Vorankündigung am Ende des Systems (ohne hinterlegte Tempoänderung), wenn auf dem nächsten System das Tempo wechselt. (Bei zweistelligen Zahlen: Notenkopf über dem Ende der Notenzeile. Bei dreistelligen Zahlen: Noch 6 Klicks nach links.)
- Leere Notensysteme ausblenden?
- $\sqrt{\text{Tempo-Wechsel kontrollieren}}$ .
- Dirigierzeichen bei Taktwechseln einsetzen.
- Doppelstriche / Abschnitte im Bezug zu den Tempi kontrollieren.
- Die ausgedruckte Partitur mit der Fortlaufenden Ansicht vergleichen und kontrollieren, ob nichts verschluckt wurde. Ergibt sich automatisch beim Vergleich Einzelstimmen-Partitur.
- Alle beweglichen Schlüssel kontrollieren. Problemorte auflisten: Takte …
- Die ganze Partitur durchgehen, inwieweit man noch mehr in Richtung korrekte proportionale Darstellung gehen kann (Abstände enger bzw. weiter machen).
- Den Rhythmus der beiden Stimmen synchronisieren.
- Mikrotöne-Kontrollen: 1) das Versetzungszeichen, 2) die Angabe / Definition, ob Viertel- oder Drittelton hoch oder tief, 3) Legatobogen, 4) Gliss.-Strich mit "gliss."-Angabe.

Die mikrotonalen Abweichungen betragen ca. einen Drittelton (3, 3 $\overrightarrow{\ }$ ) bzw. ca. einen Viertelton (4,  $4V$ ).

- Auflisten, was sich **beim Drucken** ab und zu verschiebt: -
- •
- Musikwerknummer:
	- o In: Dokumente: 1/Texte/Word: BAC Bio & Interview: Werklisten: Werkverz.Übersicht: Aktuelle Musikwerke-Verzeichnisse: Musikwerknummern 1152-, Infos.doc
	- o In: Dokumente: 1/Texte/Word: BAC Bio & Interview: Werklisten: Werkverz.Übersicht: Aktuelle Musikwerke-Verzeichnisse: WerkverzMusikÜbersichtAktuell√ (Excel)
	- o In das Dokument "Musikwerknummern 1- Die komplette Musikwerkliste√.xlsx"
	- o An den Anfang dieses Protokoll-Dokuments.
	- o Auf die 1. Seite der Partitur
- Auf die 1. Seite der Partitur: Den Titel fett setzen.
- Auf der 1. Seite: Untertitel (auf ein Gedicht von, Besetzung), Ergon, Jahr, Musikwerknummer, ev. Widmung
- Auf die 1. Seite unten links: Copyright (© Copyright 2019 by René Wohlhauser-Eigenverlag, CH-Basel,
	- Edition Wohlhauser Nr. 1909 -> Musikwerknummer)
- Seitenbeschriftung: Titel, Duofassung, Ensemblefassung.
- Stimmen ziehen
	- o Zuerst die Notengröße einstellen! (Prozentwerkzeug, Größe der Seite und Größe des Notensystems auf 100%). Größe der Akkolade (Akkolade anklicken, Seitenlayout-Werkzeug: Menü Seitenlayout: Größe der Akkolade ändern: Notensystemhöhe: 0.28472 Zoll, Akkolade skalieren 100%, resultierende Akkoladenskalierung: 85%).
	- o Die Stimmen anschreiben: Auf der 1. Seite links oben (24 Punkt, fett) und auf jeder Seite Mitte oben.
	- o Die transponierenden Stimmen transponieren.
		- Um bei der transponierenden Notation statt der Tonartenvorzeichen die Vorzeichen vor jedem betreffenden Ton zu haben: Rufen Sie die Partiturverwaltung auf. Im Einblendmenü "Transposition" finden Sie die Option "Andere", die Sie auswählen. Daraufhin öffnet sich ein Fenster. Dort wählen Sie "Chromatisch".
	- o Bei den transponierenden Instrumenten die richtigen Schlüssel einstellen. (Klarinette hat nur den Violinschlüssel.)
	- o Bei den transponierenden Instrumenten die Oktavlagen kontrollieren.
	- o Bei den transponierenden Instrumenten: "Transponierend notiert".
- o Die Seitenwende-Stellen einrichten. Seitenwendestellen:
	- Flöte: Takt 25-27, 98-99, 194-197, 231-232
	- ! Klarinette: Takt 25-28, 98-99, 194-197, 243-244
	- Violine: Takt 25-26, 98-99, 194-197, 231-232
	- ! Cello: Takt 28-29, 98-99, 200-204, 243-244
- o Teile-Bezeichnungen Teil 1-7 in die Stimmen
- o Taktgruppen fixieren und Sicherheits-Pdf erstellen.
- o "Sektion" einsetzen. Gemacht.
- o Layout-Abstände zwischen den Systemen.
- o Stichnoten nach längeren Pausen setzen. (Bei transponierenden Instrumenten die Stichnoten auf klingend transponieren.)
- o Nach mehrtaktigen Pausen die Taktzahl zeigen.
- o G.P. (nicht tacet) nur in allen Stimmen: angeben. (18 fett). In der Partitur als Orientierungszeichen nur über dem obersten System.
- o Tempo-Vorankündigung am Ende des Systems (ohne hinterlegte Tempoänderung), wenn auf dem nächsten System das Tempo wechselt.
- o Am Ende (oder unten / oben auf) der 1. Seite: Anmerkung: Vorzeichen gelten jeweils nur für eine einzige Note in der entsprechenden Oktavlage. Unmittelbare Tonwiederholungen (auch durch Pausen getrennte) behalten die gleiche Tonhöhe bei. Töne ohne Vorzeichen gelten immer als nicht alteriert.
- o Durch die Transposition verursacht:
	- ! Bei der Klarinetten-Einzelstimme keine eis, his etc.: T.
	- ! Nochmals Vorzeichenkontrolle: Kommt ein alterierter Ton im Takt nochmals vor, alteriert oder unalteriert, dann müssen Versetzungszeichen gesetzt werden. Gemacht am 27.9.2022.
	- ! Bei der transponierenden Klarinettenstimme die überflüssigen Auflösungszeichen löschen. Kontrolliert: …
- o Grob editieren.
- o Die Stimmen durchgehen und u.a. überflüssige Vorzeichen (in Klammern) löschen. Gemacht:
- Systemtrennstriche setzen:
	- o Die Stimmen ausdrucken und mit der Partitur vergleichen. Ev. noch bearbeiten.
	- (Tempowechsel, Attacca). Der korrigierte Ausdruck ergibt die Kopiervorlage.

#### • **√ Das Werk verzeichnen:**

Homepage:

- •Chronologisch,
- •nach Besetzungen (ev. Duofassung, wenn Bariton und Klavier von der gleichen Person gespielt werden / Triofassung, wenn Bariton und Klavier nicht von der gleichen Person gespielt werden),
- •Duos
- •Für Stimme und Klavier
- •Mit Stimme
- •nach Instrumenten,
- $\bullet$  (Zyklen)

Werkliste Word (Dateien 9.8.2020: Dokumente: "1/Texte/Word": "BAC Bio & Interview": "Werklisten": "Werkverz.Übersicht√√": "Aktuelle Musikwerke-Verzeichnisse":

"Werkliste √√.doc"): Chronologisch, nach Besetzungen, Duos, Für Stimme und Klavier, Mit Stimme, (Zyklen)

- Den Werkkommentar schreiben,
	- o in ein eigenes Word-Dokument setzen,
	- o auf die Homepage setzen und dort mit dem Inhaltsverzeichnis (der Werkkommentare) und mit der Werkliste verlinken.
- Titelblatt, Innenblatt, Vorwort, Biographie herstellen.
- Titelblatt, Innenblatt, Vorwort, Werkkommentar und Bio für die Kopiervorlage ausdrucken.
- Gesamt-Pdf-Fassung und Druckfassung herstellen.
- Den Entwicklungsgang / History herstellen.
	- Im Titel jeder Fassung die jeweilige Fassung angeben ("Titel-3") und in den Seitenbeschriftungen die verschiedenen Fassungen durchnumerieren.
	- Alle Fassungen grob editieren.
		- o linker Akkoladenrand 0.1:
		- o Dynamik:
	- Alle Fassungen in das gleiche Dokument setzen.
		- Kontrollieren, ob die ungeraden Partiturseiten mit den ungeraden Pdf-Seiten übereinstimmen, falls dies wichtig ist.
	- Das Inhaltsverzeichnis des Entwicklungsgangs erstellen, siehe "Miramsobale".
- √ Auf der Homepage den Artikel "Downloads" einrichten (alle Angaben aus der Werkliste der Homepage kopieren und damit einen neuen Artikel auf "Downloads" einrichten).
- √ Die Gesamt-Pdf-Fassung, die Druckfassung, die Einzelstimmen, den Entwicklungsgang, die Skizzen ggf. den Vortrag auf die Homepage (Downloads) setzen, und mit dem Inhaltsverzeichnis und der Werkliste verlinken.
	- René Wohlhauser:

Partitur **mira schinak** Score pdf download, sheet music (-> überall)

- o Modell: Kasamarówa:
- o René Wohlhauser Partitur **Kasamarówa** score pdf download, sheet music
	- ! Kasamarówa-Partitur
	- ! Kasamarówa-Druckvorlage
- o Analyse von Kasamarówa:
	- ! Kasamarówa-Analyse
- o Entwicklungsgang / History:
	- ! Kasamarówa-Entwicklungsgang/History
- o Kasamarówa-Skizzen / Sketches:
	- ! Kasamarówa-Skizzen/sketches
- o Einzelstimmen / Parts
- o Kompositionsprotokoll / Composition report:
	- ! Kasamarówa- Kompositionsprotokoll
- √ Das Gedicht mit der Fassung in der Gedichtsammlung vergleichen.
- $\sqrt{\text{Das Werk im Excel-Dokument}}$  Werke-Standorte.xlsx" verzeichnen.
- Anmelden bei
	- o √ GEMA. Gemacht am 27.11.2022
	- $\circ$  √ AdS-Lexikon: Gemacht am 27.11.2022
	- o √ Pro Litteris: Gemacht am 27.11.2022
	- o SME: Gemacht am 2.12.2022
	- o Die Anmeldungen im Excel-Dokument "Werke-Standorte.xlsx" (mit Kommentar!) verzeichnen.
- √ In das Dokument "Partitur-Nachbereitung" den Titel mit dem Vermerk setzen: "Nach der UA und der Studioaufnahme aktualisieren und auf der Homepage und bei der SME ersetzen."
- Das Kompositionsprotokoll durchlesen und auf die Homepage (Downloads) setzen. Gemacht am 2.12.2022

---------------------------------------------------------------------------------------------------------------

### **Konzept / Werkkommentar**

#### Werkkommentar:

Quer durch … die Welt, durch die Sprache, durch die Musik. Ein Querdenker ist jemand, der eigenständig und originell denkt, der nicht in tradierten Mustern verhaftet bleibt, und dessen Ideen und Ansichten wegen ihrer Andersartigkeit oft nicht verstanden werden. Quer zu denken ist aber notwendig, um aus dem bisher Üblichen zu neuen Verknüpfungen zu kommen. Queres Denken ist eine Grundvoraussetzung für Innovation, als Gegensatz zur Repetition. Die Repetition ergibt sich, wenn die anfängliche Freiheit sich zur Gewohnheit verengt. Dann muß die Gewohnheit durch queres Denken (und Handeln) gesprengt werden, um zu neuen Ufern gelangen zu können.

In diesem Stück können wir mitverfolgen, wie ein freies (oder von geräuschhaftem Urzustand befreites) Vorgehen musikalisch zuerst aufblüht und ungebunden dahinfließt, dann (im 2. Teil) innehält und nachdenkt und bald in sich kreisend stehenbleibt, später (im 3. Teil, nach der dreitaktigen Einleitung, intervallisch) systematisiert wird, um (im 4. Teil) schließlich in mehreren Phasen durch das allmähliche Einführen von "querem Material" wie Mikroglissandi, Mikrotontriller und fast tonlosen Passagen (als "gefärbte" Stille) aufgebrochen zu werden, um auf diese Weise eine neue, durch Erfahrung bewußter gewordene Freiheit zu erlangen.

(26.11.2022)

### **Vorwort**

---------------------------------------------------------------------------------------------------------------

---------------------------------------------------------------------------------------------------------------

### **Vokaltext**

*Gedicht Nr. 131 Gedichtsammlung 3, nichtlautpoetisches Gedicht Nr. 21*

#### **Vier [Machen] / Und durch … / Quer durch …**

Vier. Machen! Und durch … Wo? – Dort! Fünf. Die Gerade. Im Schluß. Warum? Knapp. Eisenberg Koloß.

(30.6.2013, 24.30 Uhr)

Sechs. Lachen! Der Lurch … [Wodurch …] Was? – Fort! Sieb'. Die Arkade. Im Fluß. Darum. Ab. Gitterzwerg im Schloß. [Gartenzwerg]

Acht. Wachen! Hier durch … Wer? – Schmort! [Wo – Ort!] Neun. Die Parade. Sie muß. Warum? Schlapp. Wachtelberg-Geschoß. [Wellenberg] Zehn. Krachen! Quer durch … Wie? – Wort! [Oh? – Sport! Nein.] Elf. Die Ballade. Du Nuß. Darum. Klapp. Pflanzenberg, ein Sproß. (31.10.2022)

---------------------------------------------------------------------------------------------------------------

**Technik**

Version 1: Mit Opusmodus

- √ Eine längere Version mit Pausen erstellen (10.10.2022).
- $\sqrt{\text{Die Dauern}}$  messen (10.10.2022).
- Die Versionen am Klavier langsam durchspielen.
- Gut ist, daß es sich schwerpunktmäßig auf verschiedene Register fokussiert.
- Das in Opusmodus erzeugte Material durch verschiedene **Gestaltungsmöglichkeiten** formal gestalten. In kontrastierende Abschnitte unterteilen:
	- o Dynamik,
	- o Artikulation,
	- o Dichte (Solopassagen von beiden Instrumenten, Fragmentierungen / Pausen-Durchlöcherungen des einen oder anderen Instrumentes).
	- o Register: Beide hoch, beide tief, einer hoch und der andere tief.
	- o Phrasen zusammen beginnen und zusammen enden, nicht zusammen
	- o Tempoänderungen
	- o Stillstand-Pausen
		- (9.10.2022)

Version 2: Ohne Opusmodus.

- 1. Klarinetten-Struktur 1: Schnelles Tempo (q = 80), durchgehende Zweiunddreißigstel, nur kleine Intervalle (ca.  $1\frac{1}{2}$  Min.)
- 2. Klarinetten-Struktur 2: Schnelles Tempo (q = 80), Zweiunddreißigstel mit Pausen, nur kleine Intervalle (ca.  $1\frac{1}{2}$  Min.)
- 3. Klarinetten-Struktur 3: Langsameres Tempo (e = 120), Zweiunddreißigstel mit Pausen, weite Intervalle (ca.  $1\frac{1}{2}$  Min.)
- 4. Klarinetten-Struktur 4: Langsameres Tempo (e = 120), auch Quintolen mit Pausen, weite Intervalle (ca.  $1\frac{1}{2}$  Min.)
- 5. Klarinetten-Struktur 5: Langsam (e = 80), mikrotonalen Glissandi (nur Halbton und Viertelton), z.T. mit Triller, z.T. mit fast tonlos ( $\sim$  ord.) (ca. 1  $\frac{1}{2}$  Min.) (Ev. die Punkte 4 und 5 zusammennehmen.)
- (14.10.2022)

Vielleicht muß ich den kombinierten 4. + 5. Teil in 3-4 Phasen unterteilen (je ½ Minute).

- 1) Weite Intervalle in Zweiunddreißigsteln in der Klarinette (Bsp. 6, seed 38)
- 2) Dazu punktierte Sechzehntel mit Mikroglissandi (Bsp. 7, seed 39)
- 3) Dazu punktierte Viertel mit Mikroton-Trillern (Bsp. 8, seed 40)
- 4) Dazu fast tonlose Passagen wie im 1. Teil (ev. im tiefsten Bereich) (Bsp. 9, seed 41)
- (15.11.2022)

#### **Die 51-Ton-Reihe der Klarinette im 3. Teil**

Die von Opusmodus für die Klarinette erzeugte 51-Ton-Reihe in der 5. Fassung: **Sop&Cl2-5.musx:**

- 1. Ablauf: 1. Ton ("c2") in Takt 91 bis 6. Ton ("g2") in Takt 96. Im Übergang zum nächsten Reihen-Anfang folgt dann eine nicht regelkonforme Quinte, denn gemäß Skript sind nur kleine und große Sekunden, Quarten und Tritoni zugelassen.
- 2. Ablauf: 7. Ton  $(0.2^{\circ})$  in Takt 96 bis 7. Ton  $(0.92^{\circ})$  in Takt 102.
- 3. Ablauf: 8. Ton  $(0.2^{\circ})$  in Takt 102 bis 1. Ton  $(0.92^{\circ})$  in Takt 107.
- 4. Ablauf: 2. Ton  $(0.02)$  in Takt 107 bis 5. Ton  $(0.02)$  in Takt 113.
- 5. Ablauf: 6. Ton  $(0.2^{\circ})$  in Takt 113 bis 3. Ton  $(0.92^{\circ})$  in Takt 119.
- 6. Ablauf: 4. Ton  $(0.2^{\circ})$  in Takt 119 bis 6. Ton  $(0.92^{\circ})$  in Takt 125.
- 7. Ablauf unvollständig: 7. Ton  $(.c2)$  in Takt 125 bis ...

(11.11.2022)

#### **Die 51-Ton-Reihe der Klarinette im 4. Teil**

(Was über den definierten Umfang d-h3 hinausgeht, wird gespiegelt.)

- 4a: 1. Ablauf: Takt 131-136, 7. Ton. 2. Ablauf transponiert ab Takt  $136$ ,  $e^{\alpha}$  bis 45. Ton.
- 4b (die Vierteltöne nicht mitzählen): 1. Ablauf Takt 144-149, vorletzter Ton.
	- 2. Ablauf transponiert ab Takt 149 "b" bis Takt 155, 6. Ton.
	- 3. Ablauf transponiert ab Takt 155 7. Ton "gis" bis 13. Ton.
- 1c (die Vierteltöne nicht mitzählen): 1. Ablauf Takt 158 bis 165, drittletzter Ton. 2. Ablauf Takt 165 zweitletzter Ton "gis" bis 30. Ton.
- 4d (die Vierteltöne nicht mitzählen): 1. Ablauf Takt 171 bis Takt 175, zweitletzter Ton. 2. Ablauf Takt 175 letzter Ton " $e^{\alpha}$  bis Takt 180 7. Ton " $a^{\alpha}$ . 3. Ablauf Takt 180 8. Ton "e" bis 24. Ton in Takt 182 letzter Ton. Dann folgen nur noch Fragmente aus weiteren Takten.

Die **Mikroglissandi im 4. Teil** gehen immer in Gegenrichtung zur nachfolgenden Bewegung. (18.11.2022)

**4. Teil:** Die beiden Stimmen sind linear in sich in Ordnung. Es geht um das Verhältnis der beiden Stimmen zueinander. Soll es Oktaven und kleine Sekund-Reibungen zwischen Sopran und Klarinette geben? Antwort: Oktaven ja, aber kleine Sekunden nicht. (Eine kleine Sekunde bzw. eine große Septime zwischen einer Singstimme und einem Instrument ist immer schlecht, weil es ein Ungleichgewicht zwischen beiden gibt: Das Instrument ist immer stärker und erdrückt die Singstimme. Das heißt: Die Singstimme übernimmt unwillkürlich den Ton des Instruments. Sie verschmilzt sozusagen mit dem Instrument, weil es zu viel Nähe gibt. Im konkreten Fall soll sich die Sopran-Stimme anpassen. (Aphorismus 21.11.2022)

---------------------------------------------------------------------------------------------------------------

# **Fassungen:**

Chronologisch:

Bearbeitetes Material aus Opusmodus:

- 1. Fassung: **Sop&Cl1-1 (mit Pausen).musx:** Die Fassung aus Opusmodus (10.10.2022).
- 2. Fassung: **Sop&Cl1-2.musx:** Neu abgespeichert, um mit der Bearbeitung beginnen zu können (11.10.2022).

Ohne Opusmodus:

- 1. Fassung: **Sop&Cl2-1.musx:** Beginn (12.10.2022).
- 2. Fassung: **Sop&Cl2-2.musx:** Taktart 3/4 und mehr Pausen (12.10.2022).
- 3. Fassung: **Sop&Cl2-3.musx:** Ab Takt 17/18 in der Klarinette weiter durchlaufende Zweiunddreißigstel komponieren. (15.10.2022).
- 4. Fassung: **Sop&Cl2-4.musx:** Ab Ende Takt 29 bis Takt 31 komponierte ich eine andere Variante (17.10.2022)
- 5. Fassung: **Sop&Cl2-5.musx:** Ich verschob die Sopran-Takte 83-84 in die Takte 84-85 (4.11.2022).
- 6. Fassung: **Sop&Cl-6.musx:** Um den 3. Teil ab Takt 88 bearbeiten zu können (10.11.2022).
- 7. Fassung: **Sop&Cl-7.musx:** Um die gemachten Abweichungen vor einem allfälligen Rückgängigmachen zum Vergleich in **Sop&Cl-6.musx** zu behalten (11.11.2022).
- 8. Fassung: **Sop&Cl-8.musx:** Um die Register-, Dynamik und Tonstreich-Abweichungen im 3. Teil nachvollziehen zu können (14.11.2022).
- 9. Fassung: **Sop&Cl-9.musx:** Um gemäß den gestrigen Überlegungen Änderungen an der Singstimme vornehmen zu können (22.11.2022).
- 10. Fassung: **Sop&Cl-10.musx:** Im ganzen Stück die Dynamik ausdifferenzieren und zu hohe Klarinetten-Töne nach unten oktavieren (6.-15.01.2023).

### ---------------------------------------------------------------------------------------------------- **Kritik / Fragen:**

---------------------------------------------------------------------------------------------------------------

# **Titel:**